## **ASB/MASB 16/6/14 Test 1**

## **Esercizio 1 (14 punti)**

Il segnale s(t), periodico di periodo  $T<sub>0</sub>=2s$ , possiede lo sviluppo in serie di Fourier dato dai coefficienti

$$
S_n = \frac{\sin(\pi n)}{n^3} + \frac{e^{\frac{j\pi n}{6}}}{n^2}
$$
, per  $n \neq 0$  e  $S_0 = -2$ 

1) Dire se il segnale è reale o complesso e se presenta simmetrie, motivando le risposte date.

2) Rappresentare la TCF del segnale.

3) Fare il grafico modulo e fase dei coefficienti dello sviluppo in serie per n=0,  $\pm$ 1,  $\pm$ 2.

4) Fare il grafico del segnale s<sub>2</sub>(t) ottenuto ricostruendo il segnale con i soli coefficienti per n=  $\pm 2$ 

5) Si consideri il sistema la cui funzione che lega l'uscita (y) con l'ingresso (x) sia data dal grafico seguente. Si faccia il grafico dell'uscita al sistema quando in ingresso è presente  $s_2(t)$  e si discutano le differenze frequenziali tra il segnale in uscita e il segnale in ingresso  $s_2(t)$ . y

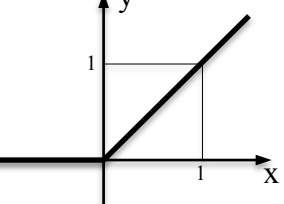

6) Si consideri il segnale s<sub>3</sub>(t) ottenuto con i soli coefficienti per n=0,  $\pm 1$ ,  $\pm 2$ . Si discutano le differenze nel tempo ed in frequenza tra questo segnale e il segnale  $s_4(t) = s_3(t-0.5)$ . In particolare si quantifichino le differenze in frequenza.

## **Esercizio 2 (10 punti)**

Si consideri il segnale a tempo continuo  $s(t) = sinc^2(10t)cos(60\pi t)$ . Farne un grafico nel tempo (il grafico deve essere tale da far comprendere le caratteristiche principali del segnale).

Dire se e perché tale segnale possa essere campionato senza incorrere in problemi di aliasing. Si campioni tale segnale con il tempo di campionamento massimo ammissibile e si indichi con s[n] la sequenza ottenuta.

Si osservi ora la sequenza  $s_1[n] = s[n] \sum_{k=-1}^{1} \delta[n-k]$ 

Si fornisca la relazione tra le trasformate di  $s[n]$  e di  $s_{1}[n]$ .

Stimare, tramite la TDF, la TF della sequenza  $s_1[n]$  con una risoluzione pari a 8 Hz. (nella formulazione originale era richiesta una risoluzione di 16 Hz. Questo aveva fatto insorgere qualche dubbio)

## **Esercizio 3 (6 punti)**

Determinare equazione alle differenze e risposta in frequenza di un filtro IIR che presenta valore massimo della risposta in frequenza in  $F=1/6$ .

Presentare uno schema del filtro ad elementi discreti utilizzando la forma diretta.

Discutere quali sono i comandi utilizzabili in matlab per ottenere l'uscita del filtro a partire dalla sua funzione di trasferimento e dall'ingresso e come questi si usano.

Dire come potrebbe essere trovata la risposta impulsiva e con quali limiti (se ce ne sono, sia nel tempo che in frequenza).